## **Policy on the use of Cookies**

We alert the User that this Webpage uses cookies. Cookies are small data files generated in the User's computer which store the information generated by their activity on the internet, sending an anonymous identification which is stored on themselves, with the purpose of making the navigation easier, allowing, for example, the access by Users which have been previously registered to access areas, services or reserved promotions exclusively to them without having to register in each visit. They can also be used to measure the audience, traffic and navigation parameters, session time, and/or progress control and number of tickets.

ADMINISTRACIÓN CONCURSAL of AIFOS ARQUITECTURA Y PROMOCIONES INMOBILIARIAS, S.A. (henceforth, the "**ADMINISTRACIÓN CONCURSAL AIFOS**"), will try to establish adequate mechanisms to obtain the User's consent for the installation of the cookies which require so.

We below include a listing of the main cookies that ADMINISTRACIÓN CONCURSAL AIFOS is using:

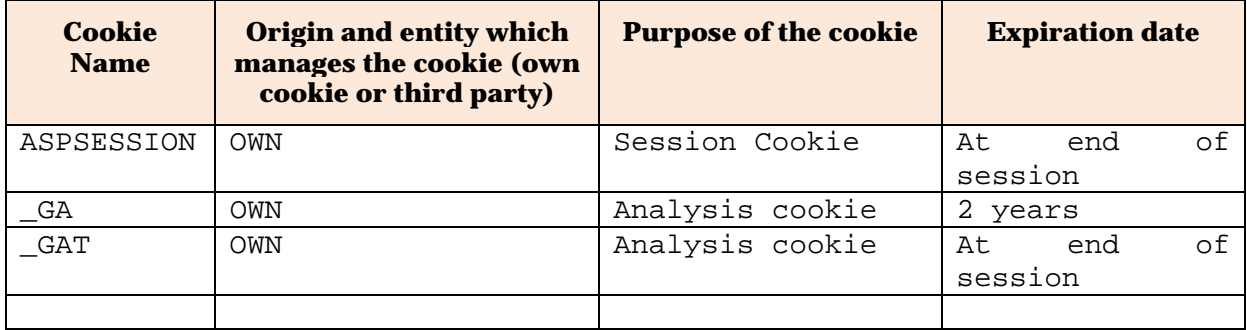

Notwithstanding the above, the User has the possibility of configuring their browser to be alerted on the reception of cookies and to prevent their installation in their equipment. Nevertheless, the deactivation of cookies can affect the correct functioning of specific sections of the Webpage.

Please, review the instructions and browser manuals for further information:

- If you use Microsoft Internet Explorer, the option in menu Tools selecting Internet Options and accessing to Privacy.
- If you use Firefox for Mac the option in the menu Preferences, selecting Privacy, accessing the section Show Cookies, and for Windows the option in the menu Tools, selecting Options, accessing to Privacy and then Use a personalised configuration for the browser's history.
- If you use Safari, the option in the menu Preferences, selecting Privacy.
- If you use Google Chrome, the option in the menu Tools, selecting Options (Preferences in Mac), accessing to Advanced and then the option Configuration Content in the section Privacy, and finally ticking Cookies in the dialogue Configuration of content.

It may occur that some of the cookies used in the Webpage are not related with ADMINISTRACIÓN CONCURSAL AIFOS. This may occur as some of the Webpages may have inserted a content from a third parties' Webpage (as for example, a YouTube video). Given the fact that the content comes from a different webpage, ADMINISTRACIÓN CONCURSAL AIFOS does not control de configuration of the referred cookies.

If you wish to change the preferences on the configuration of cookies, you should consult the Third parties' Webpages to obtain more information.

Lastly, we inform you that you have the possibility to cancel in any moment the consent provided for the use of cookies to ADMINISTRACIÓN CONCURSAL AIFOS, configuring the browser in the terms established in the section above.